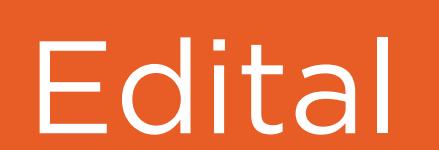

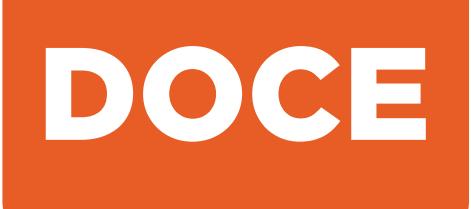

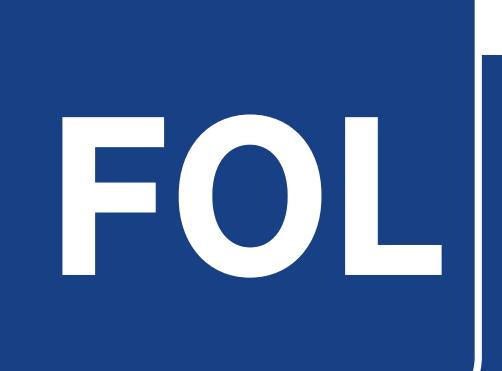

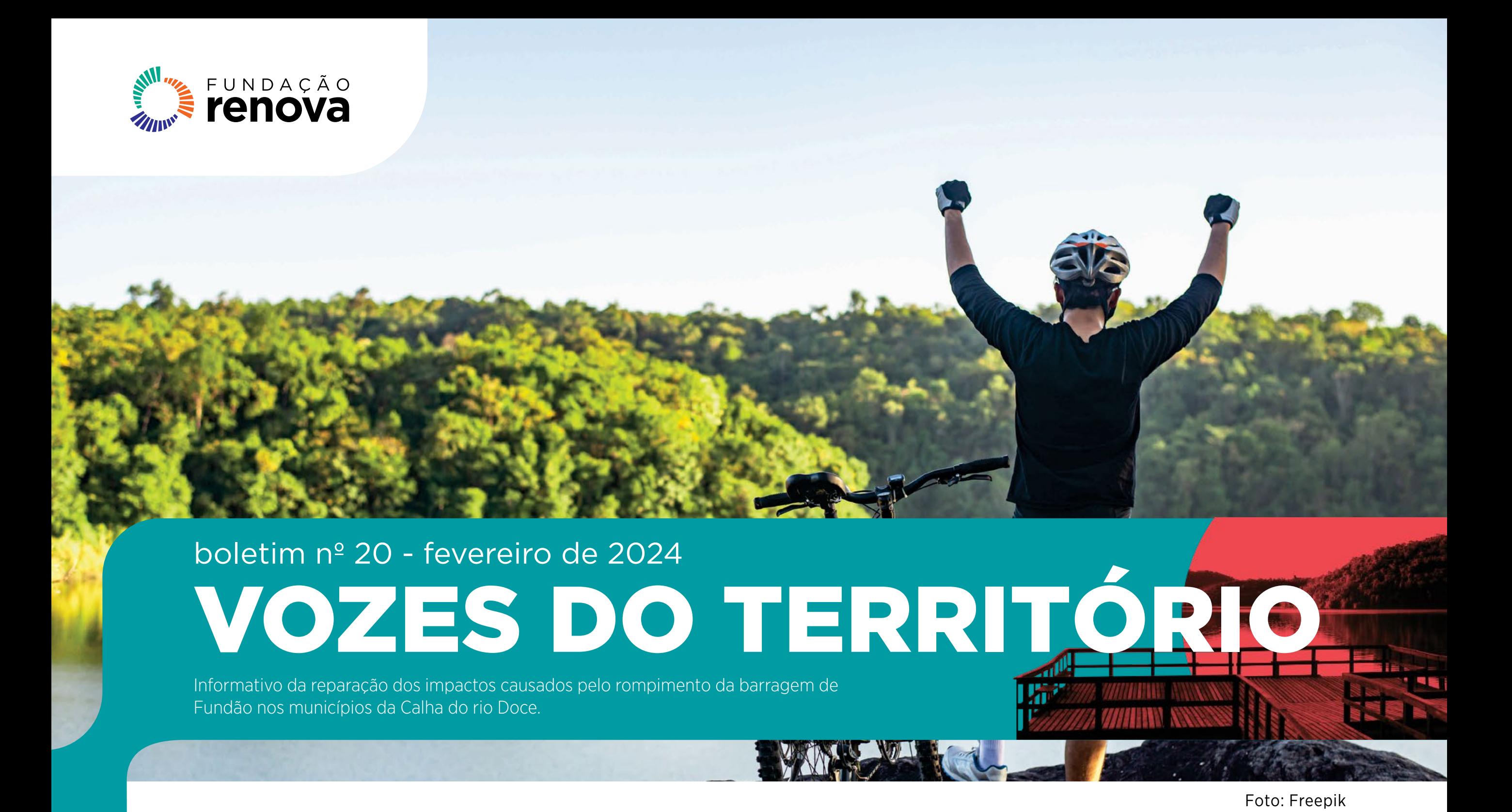

**Em sintonia com o Parque**

### **UM PASSEIO CICLÍSTICO CERCADO POR BELEZAS DA MATA ATLÂNTICA**

**Eventos como esse contribuem diretamente para o desenvolvimento do turismo e da cultura. Queremos ressignificar o Parque Estadual do Rio Doce como principal polo turístico da nossa região",** diz Thiago Valadares, proprietário da Inova Produções, responsável pelo evento. Eventos como esse contribuem<br>diretamente para o desenvolvimento<br>do turismo e da cultura. Queremos

![](_page_0_Picture_6.jpeg)

Que tal pedalar e ainda conhecer paisagens da nossa região? Você pode ter essa experiência no 2º Passeio Ciclístico do Parque Estadual do Rio Doce (Perd), um evento que envolve esporte, cultura e lazer para toda a família.

Será no dia 10 de março e os ciclistas inscritos vão percorrer 50 km, com partida às 7h30 da Praça do Horto, em Ipatinga, passando pelos municípios de Coronel Fabriciano e Timóteo, até chegar ao Perd. E, para encerrar o passeio, haverá um show com duas bandas locais e entrega de medalhas.

### **Visite o Perd**

O Parque Estadual do Rio Doce é o terceiro maior sistema de lagoas do Brasil. São 42 lagoas localizadas dentro dos 35.976 hectares de Mata Atlântica, o que equivale a quase 35 mil campos de futebol. A visita pode ser feita de terçafeira a domingo, das 7h às 18h, com entrada no valor de R\$20,00.

Quem é de Marliéria e Dionísio não paga a entrada. Para moradores de Timóteo, custa R\$2,00 em dias de semana e R\$10,00 aos sábados, domingos e feriados. Para obter os descontos ou ter a isenção do pagamento, é preciso apresentar comprovante de endereço em seu nome. A isenção ou desconto valem somente aos parentes em primeiro grau, ou seja, pais, filhos e companheiros.

![](_page_0_Picture_10.jpeg)

#### **Como participar?**

A participação é gratuita. Ainda dá tempo para se inscrever e garantir sua vaga, com direito à entrada gratuita no Parque e acompanhamento com hidratação durante o percurso. Basta apontar a câmera do celular para a imagem ao lado.

O 2º Passeio Ciclístico do Parque Estadual do Rio Doce é apoiado pelo Edital Doce, do PG 13 – Programa de Turismo, Cultura, Esporte e Lazer.

**Empreender para crescer**

# **COMO FAZER UM PROJETO PARA PARTICIPAR DE EDITAL?**

Não deixar para a última hora é uma das principais dicas para quem quer participar dos editais socioeconômicos que fazem parte das ações de reparação, divulgados a cada ano, ou de editais municipais, estaduais e de outras instituições.

**Então, vamos conferir alguns requisitos básicos para desenvolver um projeto?**

#### **Público-alvo:** quem são as pessoas que podem participar do projeto?

 **Metodologia:** defina as ações necessárias para o desenvolvimento da ideia e como isso será feito, incluindo data de início e término das atividades que vão ser ofertadas.

**A**<br> **A** biblic<br>
de Con **A biblioteca fica próximo do Centro de Convivência da cidade, que tem um grande número de crianças e adolescentes. Depois que fazem as atividades, eles passam lá para pegar ou devolver livros",** explica Cristiana Corrêa de Sá, secretária de Educação, Esporte, Cultura, Turismo e Lazer da cidade.

 **Valor do investimento:** gastos essenciais para a execução do projeto.

 **Prestação de contas:** caso o projeto seja aceito em algum edital, é preciso preparar a apresentação dos resultados das ações. Desde o início, anote todas as informações, incluindo a planilha financeira e os relatos das atividades realizadas.

### **Na hora de se inscrever:**

 $\Theta$  Leia o edital com calma e entenda as regras.

Entenda se o projeto precisa ser inédito ou não, se a organização precisa estar funcionando há um tempo, se atende o objetivo daquele incentivo etc.  $\Theta$  Olhe as informações extras no site, que costumam tirar dúvidas frequentes dos participantes.

Para te ajudar a colocar a ideia no papel, pensar nos detalhes

![](_page_0_Picture_27.jpeg)

da execução da sua ideia, no objetivo e na relevância para sua comunidade, você pode pedir apoio de outros participantes de editais, além de verificar as edições passadas e buscar assessoria técnica.

**Aponte a câmera do seu celular para a imagem ao lado ou acesse [tinyurl.com/CartilhaSEBRAE](http://tinyurl.com/CartilhaSEBRAE) e acesse a cartilha do Sebrae com o passo a passo para a elaboração de projetos.** 

![](_page_0_Picture_30.jpeg)

#### **Quem está se preparando, relembre alguns editais da Fundação Renova:**

![](_page_0_Picture_32.jpeg)

**Multiplica Rio Doce:** destinado a empreendedores individuais e coletivos formais com atuação voltada para geração de trabalho e renda. A divulgação dos projetos aprovados está prevista para 19/02/2024.

![](_page_0_Picture_34.jpeg)

**Edital Doce:** fomenta e apoia projetos nas áreas de cultura, turismo, esporte e lazer das regiões atingidas. Aprovados pelo 3º Edital Doce seguiram para as etapas de assinatura de contrato e execução do planejado.

![](_page_0_Picture_39.jpeg)

**FOL – Fortalecimento de Organizações Locais:** promove capacitação sobre gestão, administração e desenvolvimento para organizações com atuação voltada para cultura, turismo, lazer e esporte. O resultado foi divulgado no final de 2023 e os projetos estão, agora, na fase de mentorias**.**

![](_page_0_Picture_42.jpeg)

**Lideranças Jovens / Pulsar:** promove a formação e oferece mentoria para jovens entre 15 e 29 anos que desejam empreender ações de reparação na bacia do Rio Doce.

Continue acompanhando o Vozes do Território e fique por dentro dos editais da reparação que serão divulgados neste ano!

**Fique por dentro**

### **BIBLIOTECA DE PORTAS ABERTAS PARA A COMUNIDADE DE CÓRREGO NOVO**

![](_page_0_Picture_47.jpeg)

A Biblioteca Municipal José Ferreira do Carmo, em Córrego Novo, é mais do que um local para leitura ou para pegar livros emprestados: pode ser usada para reuniões, para estudar, para fazer pesquisas e trabalhos escolares ou aproveitar os jogos disponíveis.

O espaço passou por reformas e foi reinaugurado em dezembro de 2023. E com tudo novo: livros, estantes, mesas e cadeiras, computadores, ar-condicionado, bebedouro, aparelho de som e jogos.

Imagem cedida por Cristiana Corrêa de Sá

A biblioteca municipal começou suas atividades em 1990. Já ocupou diversos endereços e, em 2019, uma enchente resultou na perda de todos os livros e equipamentos. Mas agora o espaço está pronto para receber a comunidade.

Então, fica o convite para conhecer como a biblioteca está. "Além do acervo físico, também tem o digital com mais de 60 mil títulos. Particularmente, gosto de livros de ficção infantojuvenil, e há várias opções! Fica a minha indicação de dois livros que gosto: 'O diário de um banana' e a coleção de Harry Potter", compartilha Cristiana.

A Biblioteca Municipal José Ferreira do Carmo funciona de segunda a sexta-feira, das 8h às 17h, e está na Rua Geraldo Moreira Campos, 235, no São Geraldo. A entrada e o uso são gratuitos.

Assim como em Córrego Novo, bibliotecas de outras cidades do território estão abertas para a população. Bom Jesus do Galho, Bugre, Caratinga, Dionísio, Fernandes Tourinho e São José do Goiabal, por exemplo, estão entre os municípios que também receberam apoio por meio do Projeto de Incentivo à Leitura. Além dos itens recebidos, a iniciativa capacitou os bibliotecários sobre gestão de bibliotecas, comunicação e inclusão. A ação é do PG 13 – Programa de Turismo, Cultura, Esporte e Lazer.

**Indenização**

### **O INFORME DE RENDIMENTOS SOBRE INDENIZAÇÕES ESTÁ DISPONÍVEL ON-LINE**

A partir do dia 29 de fevereiro, quem recebeu indenização por dano moral e/ou material, pelo Programa de Indenização Mediada (PIM) ou Sistema Indenizatório Simplificado (Novel), e também que m recebeu auxílio financeiro financeiro emergencial emergencial emergencial emergencial emergenci<br>Emergencial emergencial emergencial emergencial emergencial emergencial emergencial emergencial emergencial em 2023 poderá acessar o Portal do Usuário para obter o **informe de rendimentos** e a **declaração de pagamentos** para fazer a Declaração do Imposto de Renda em 2024.

### **Qual a diferença?**

**Informe de rendimentos:** apresenta os valores tributáveis e não tributáveis e não tributáveis e não tributáveis que você recebeuse e não tributáveis que voc<br>Externa e não tributáveis e não tributáveis que você recebeuse e não tributáveis e não tributáveis e não tribu da Renova.

**Declaração de pagamentos:** mostra apenas valores não tributáveis recebidos da Renova.

**O informe não será enviado pelos Correios!** Neste ano, os documentos serão disponibilizados de forma on-line, sem envio pelos Correios. Se você não tiver acesso a internet, por exemplo, pode ir ao CIA e solicitar a versão impressa. E ligue **0800 031 2303**  se tiver dificuldade para acessar o informe no Portal do Usuário: **[borr.erpsa.com.br/erprenova/Padrao/](https://borr.erpsa.com.br/erprenova/Padrao/modulo-portal-do-usuario/) [modulo-portal-do-usuario](https://borr.erpsa.com.br/erprenova/Padrao/modulo-portal-do-usuario/)**

Precisa de ajuda para declarar os valores recebidos? A Renova deixará disponível, no Portal do Usuário, uma cartilha com orientações sobre como declarar estes valores. Para dúvidas adicionais ou sobre outros valores, acesse o site da Receita Federal: **[receita.economia.gov.br](https://www.gov.br/receitafederal/pt-br)**

### **CONHEÇA SITES E APLICATIVOS PARA TORNAR A COMUNICAÇÃO MAIS ACESSÍVEL**

Você se lembra que há algum tempo começamos a ter Libras e legendas em nossos vídeos? Essas são algumas formas para mais pessoas terem acesso aos conteúdos que publicamos. Ainda falamos sobre a importância da descrição de imagens, conhecida como audiodescrição (#PraTodosVerem).

Também existem sites e aplicativos gratuitos para tornar a comunicação mais acessível, seja no dia a dia ou no trabalho.

Vamos conferir alguns deles?

![](_page_1_Picture_5.jpeg)

(노 >

O **Essential Accessibility** (acessibilidade essencial, em português) permite controlar o cursor do computador por comando de voz. Disponível só pelo computador.

![](_page_1_Picture_7.jpeg)

O **Hand Talk** (conversa com as mãos, em português) disponibiliza um avatar de inteligência artificial que traduz conteúdos para Libras. Disponível para computador e celular.

O **ICOM** é uma plataforma que possibilita a comunicação em tempo real entre surdos

## **ICOM**

e ouvintes, destinada a empresas, órgãos públicos e pessoas físicas. Disponível para computador e celular.

![](_page_1_Picture_13.jpeg)

O **Google Docs** é um exemplo de ferramenta que transcreve o áudio em texto. Disponível para computador e celular.

![](_page_1_Picture_15.jpeg)

Plataformas de reunião como **Google Meet**, **Zoom** e **Microsoft Teams** permitem a transcrição ou legenda em tempo real. Disponíveis para computador e celular.

Você conhece pessoas com dificuldade para ler ou com deficiência visual? Que tal indicar essas ferramentas e compartilhar o Repara Cidadão? A versão digital está em **www.fundacaorenova.org/noticias-dos-territorios**

![](_page_1_Picture_18.jpeg)

![](_page_1_Picture_19.jpeg)

Central de Relacionamento **0800 031 2303 0800 721 0717**

ouvidoria@fundacaorenova.org

![](_page_1_Picture_26.jpeg)

![](_page_1_Picture_27.jpeg)

**[/fale-conosco](https://www.fundacaorenova.org/fale-conosco/)**

fundacaorenova.org

O Vozes do Território também está disponível online! Aponte a câmera do celular para a imagem ao lado e acesse todas as edições no  **[site da Fundação Renova.](https://www.fundacaorenova.org/boletins-jornada/?search=&category=territorio-calha-do-rio-doce)**

### Jornalista Responsável: **Marcelo Bolzan**  Reg. 14.091 MG Reportagem: **Bárbara Azalim e Fernanda Mendes** Diagramação: **Rede Comunicação de Resultado** Projeto Gráfico: **Coletivo É!**

![](_page_1_Picture_21.jpeg)

**Municípios do território Calha do Rio Doce:**

Bom Jesus do Galho, Bugre, Caratinga, Córrego Novo, Dionísio, Fernandes Tourinho, Iapu, Ipaba, Ipatinga, Marliéria, Pingo-d'Água, Raul Soares, Rio Casca, Santana do Paraíso, São Domingos do Prata, São José do Goiabal, São Pedro dos Ferros, Sem-Peixe, Sobrália e Timóteo.

**As matérias desta edição foram sugeridas pelo grupo de comunicação, que atua de forma voluntária, e é composto pelos(as) moradores(as): Conceição de Pádua Alves (São Domingos do Prata), Creusa Fernandes (Bom Jesus do Galho), Creuza Cirlene Silva Andrade (Timóteo), Edivania Antônia (São José do Goiabal), Edson Pascoal (Dionísio), Elaine Cristina Malaquias de Souza (Santana do Paraíso), Geraldo Magela (Sem-Peixe), Iáskara Soares Morais (São José do Goiabal), Nathália Juliana Roque (Caratinga), Onier Gomes Ribeiro (Dionísio) e Rita Bordone (Ipatinga).**